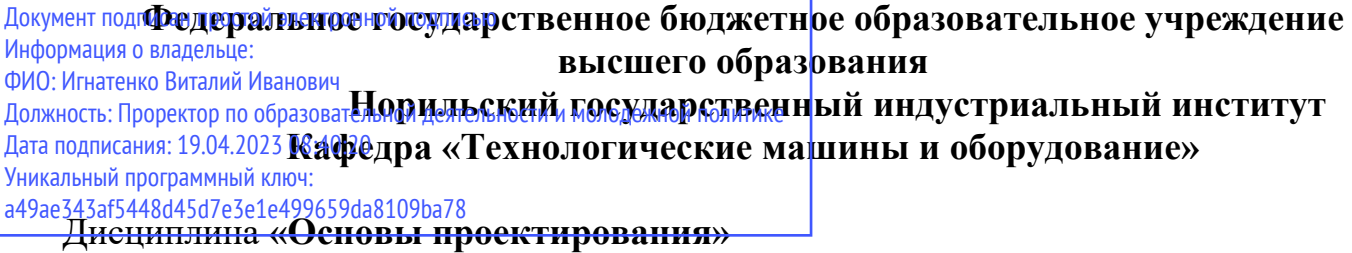

Направления подготовки: **15.03.02 - Технологические машины и оборудование**  профиль подготовки **"Металлургические машины и оборудование"**

## **Перечень компетенций, формируемых дисциплиной:**

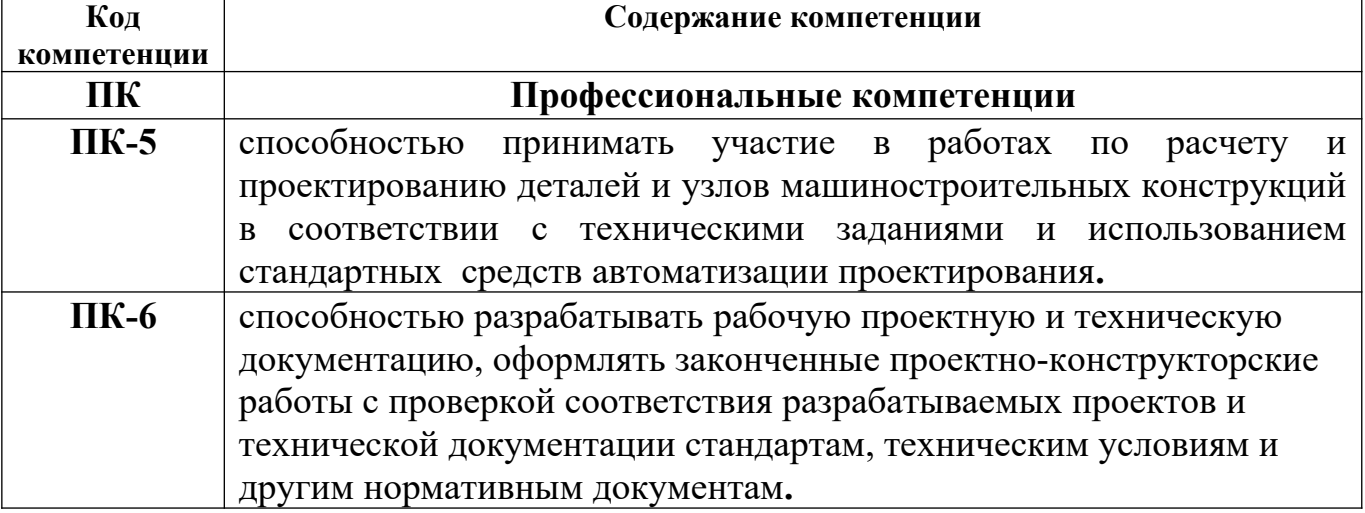

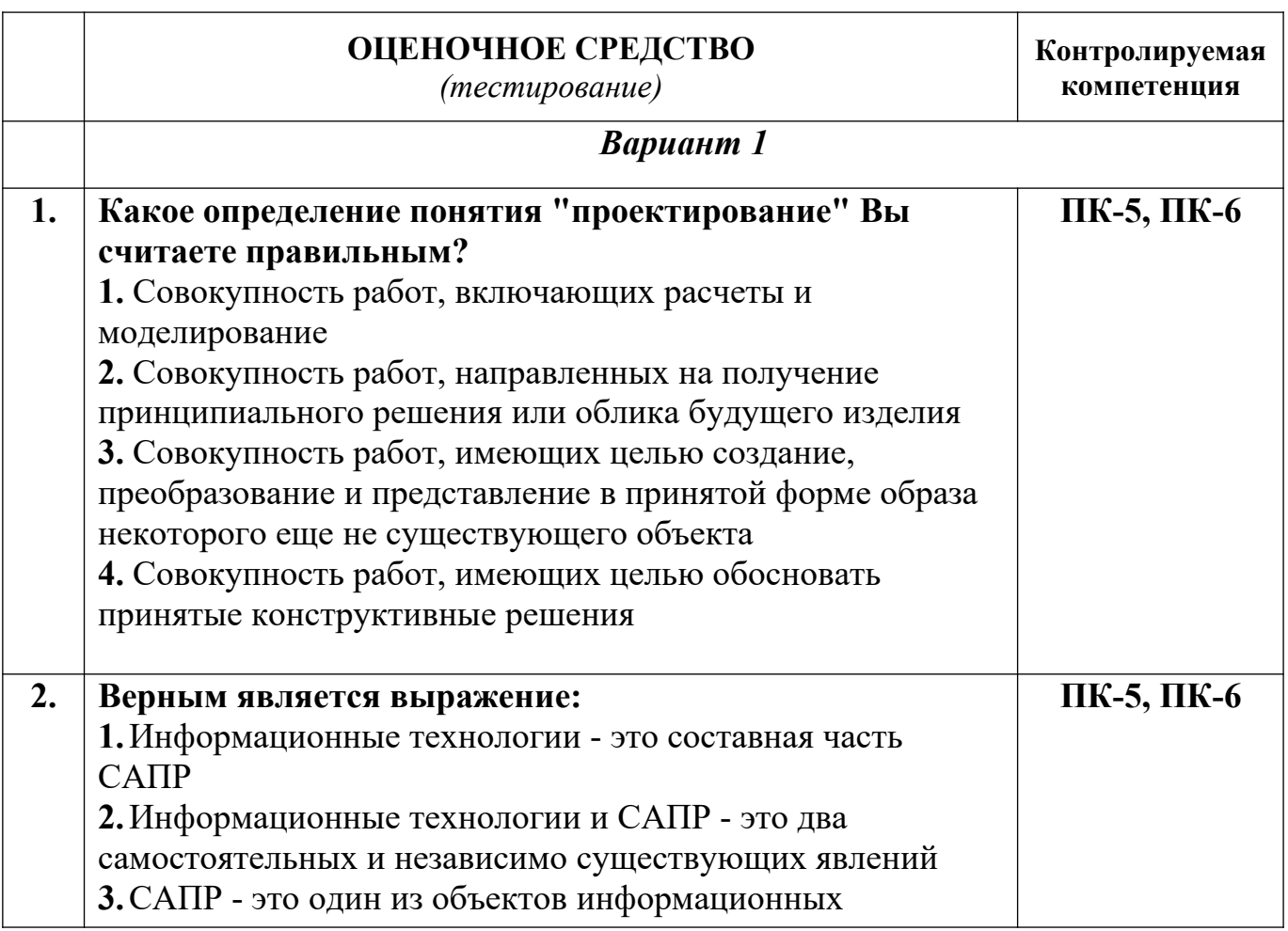

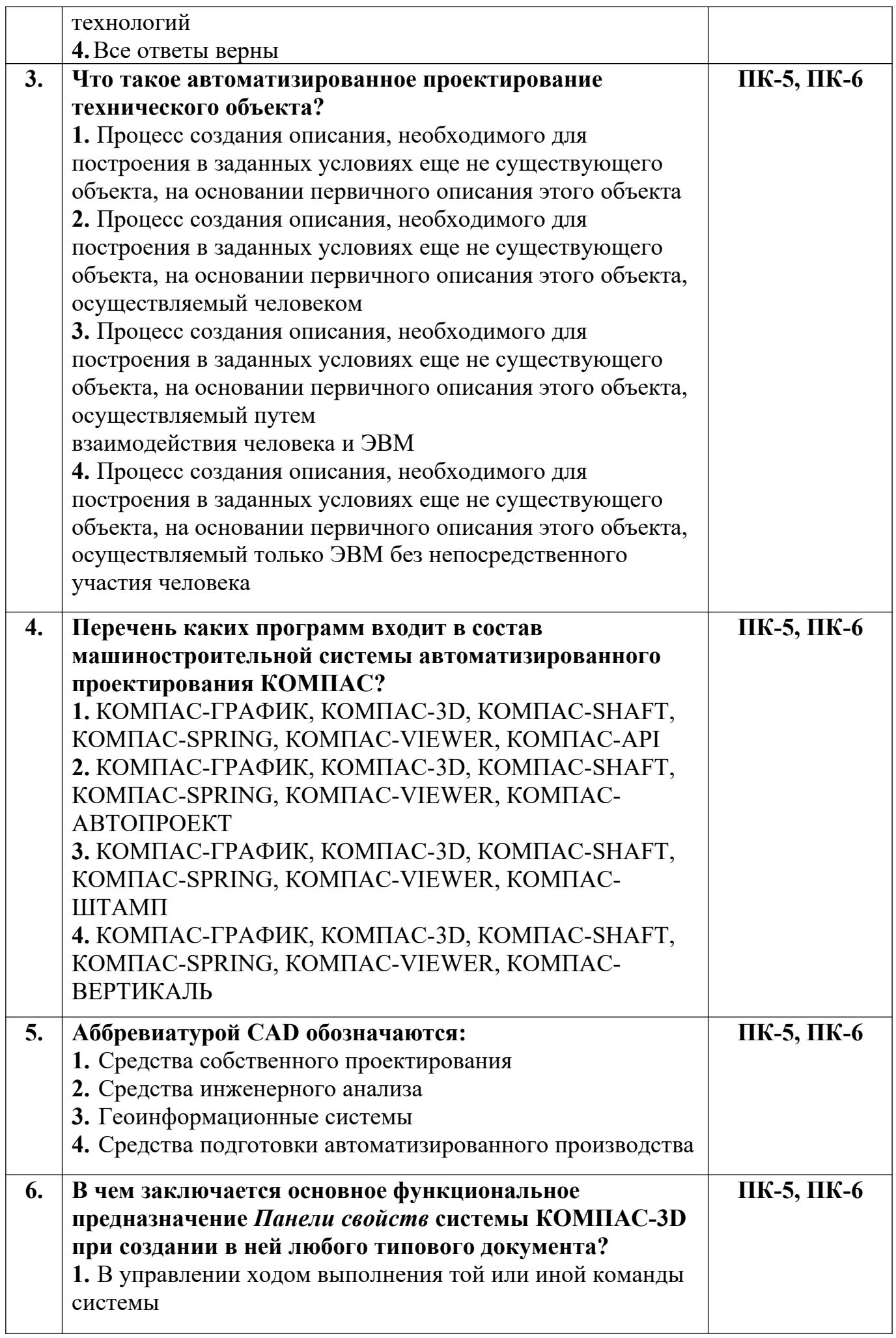

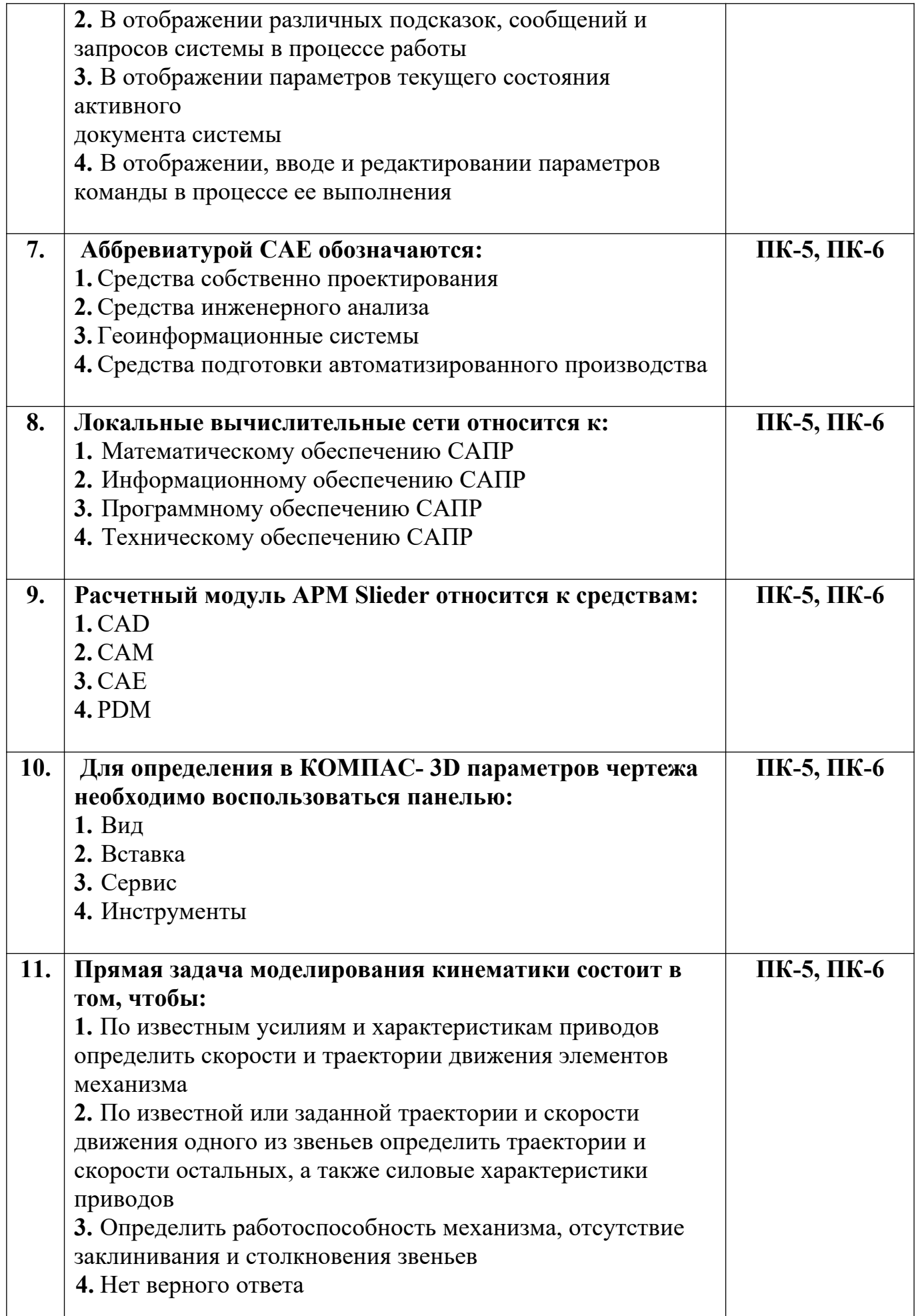

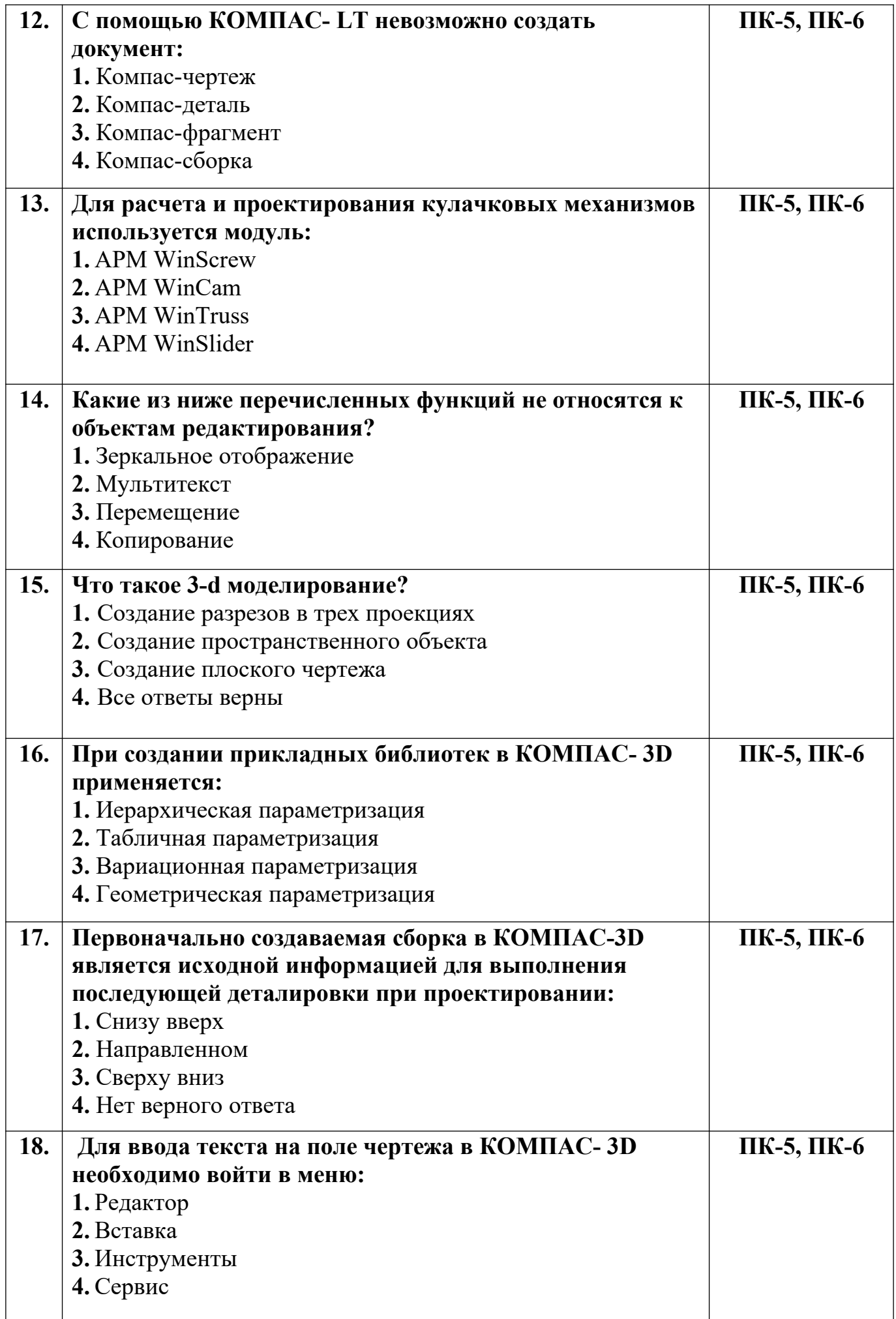

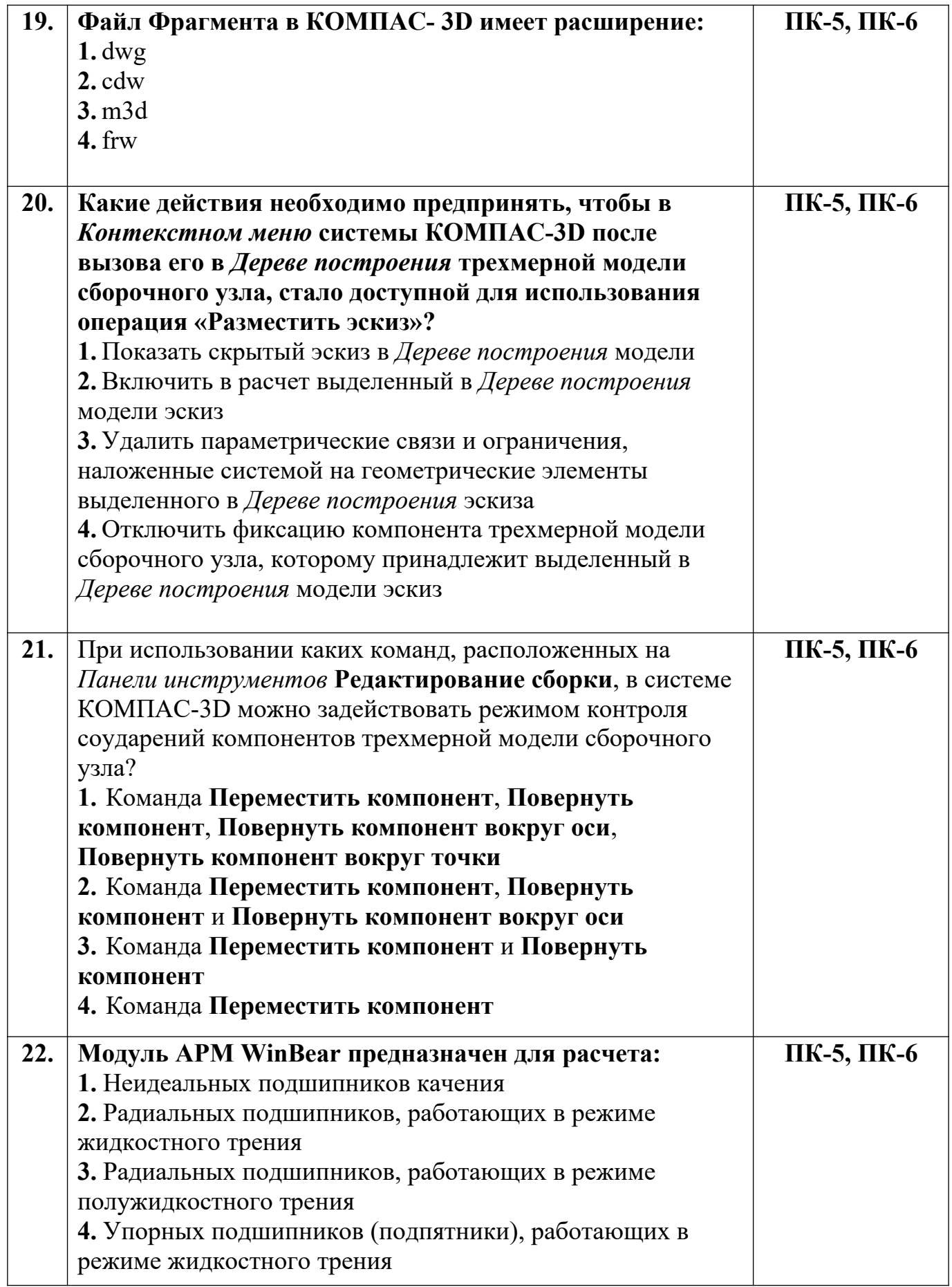

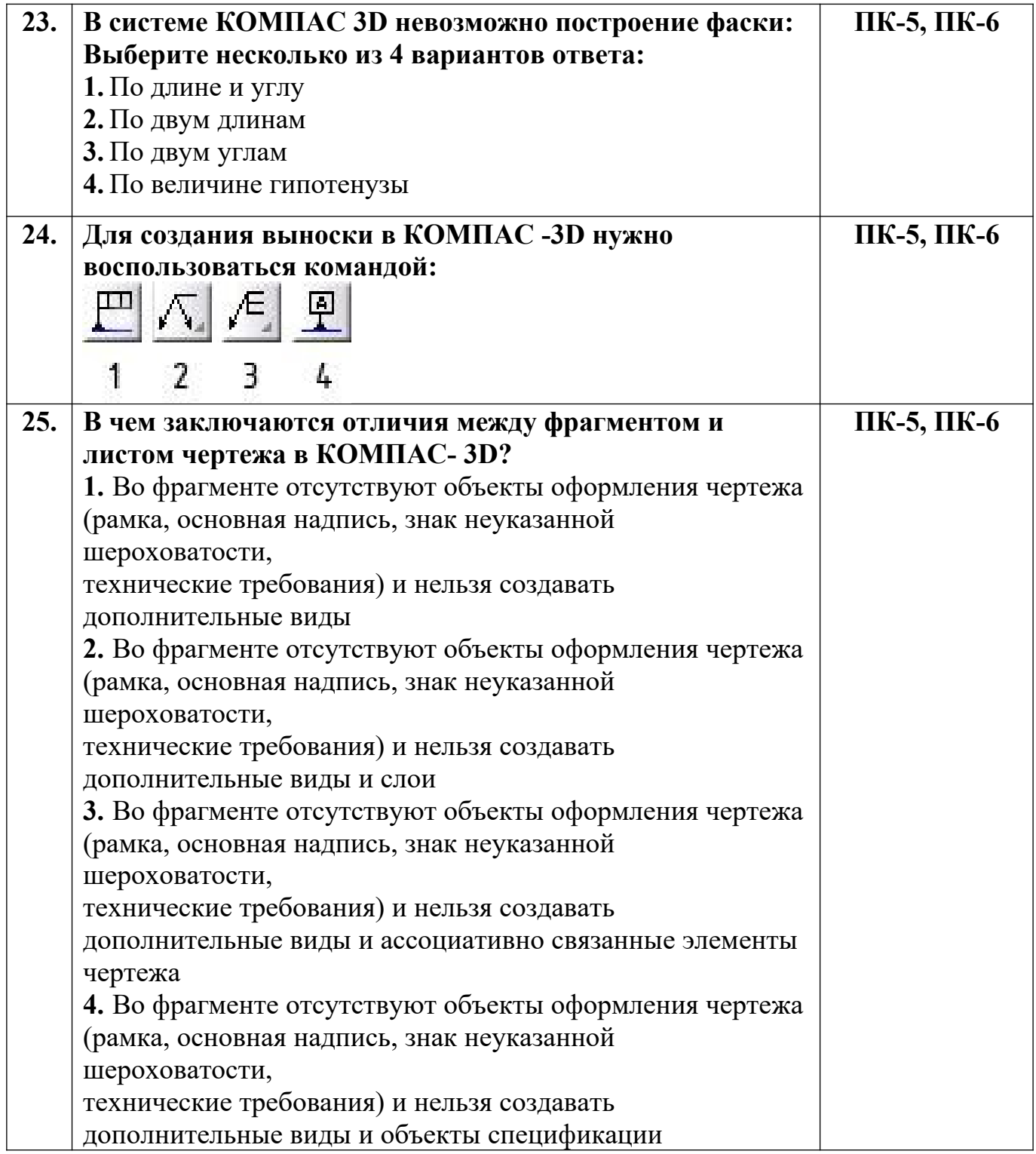

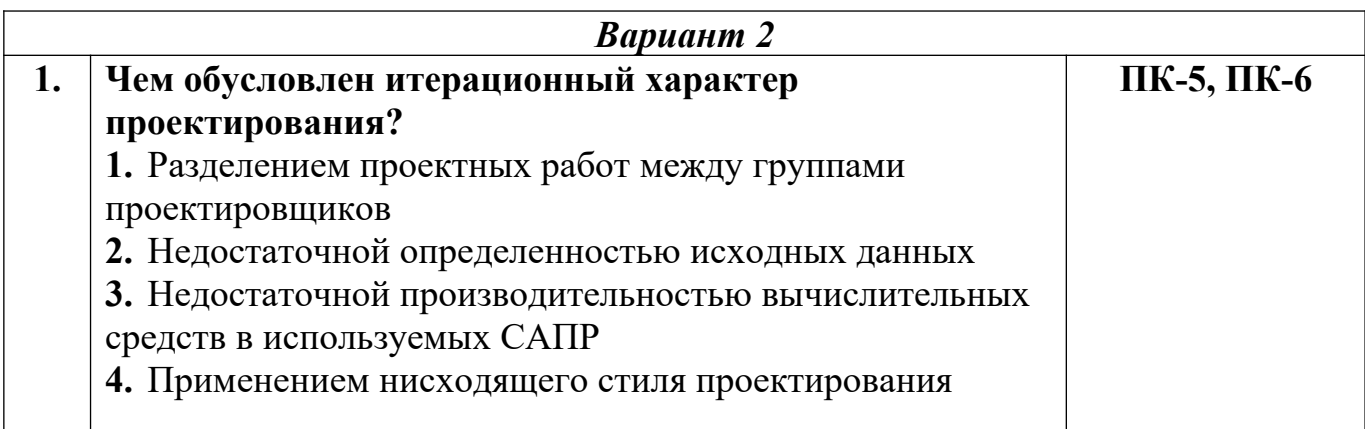

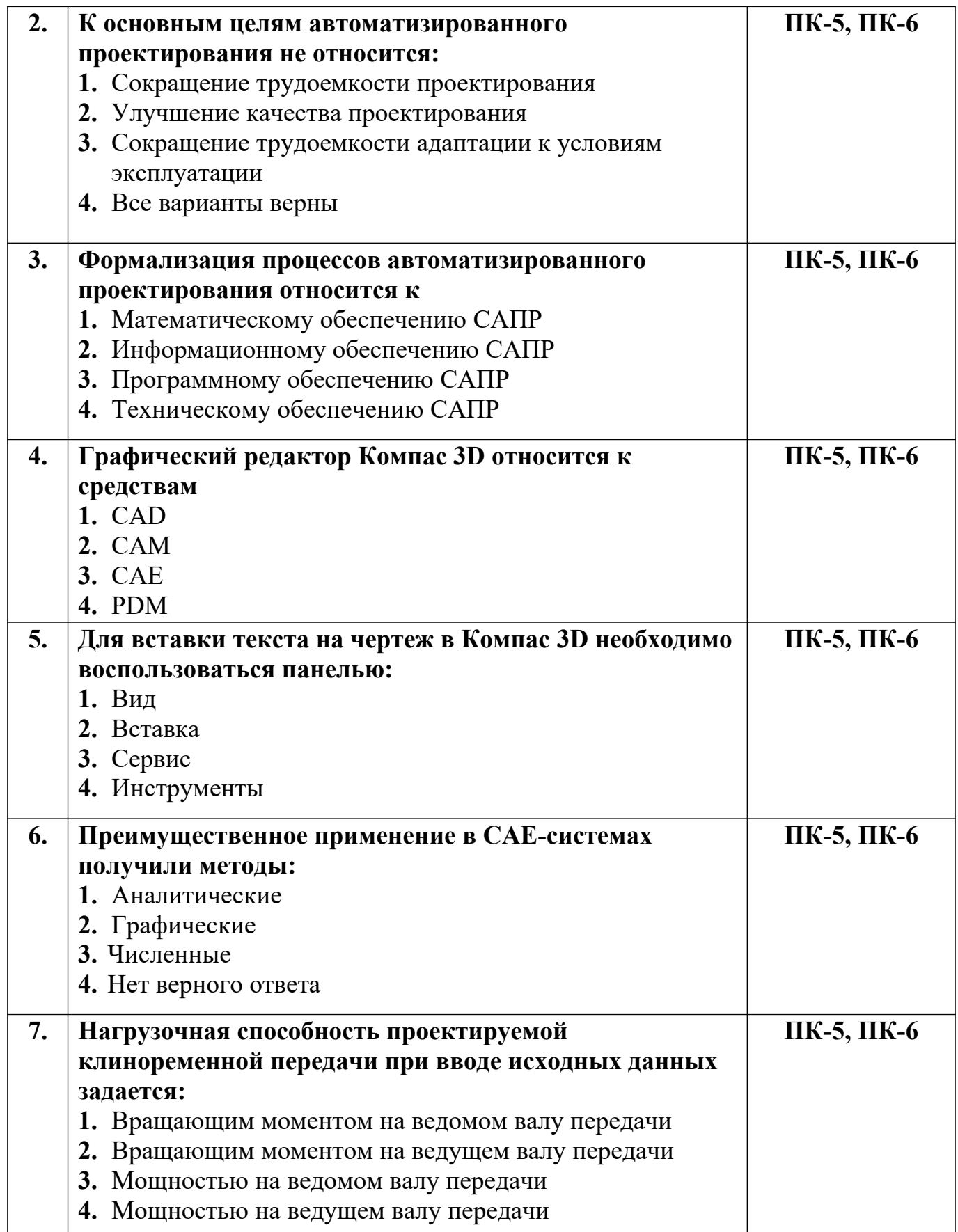

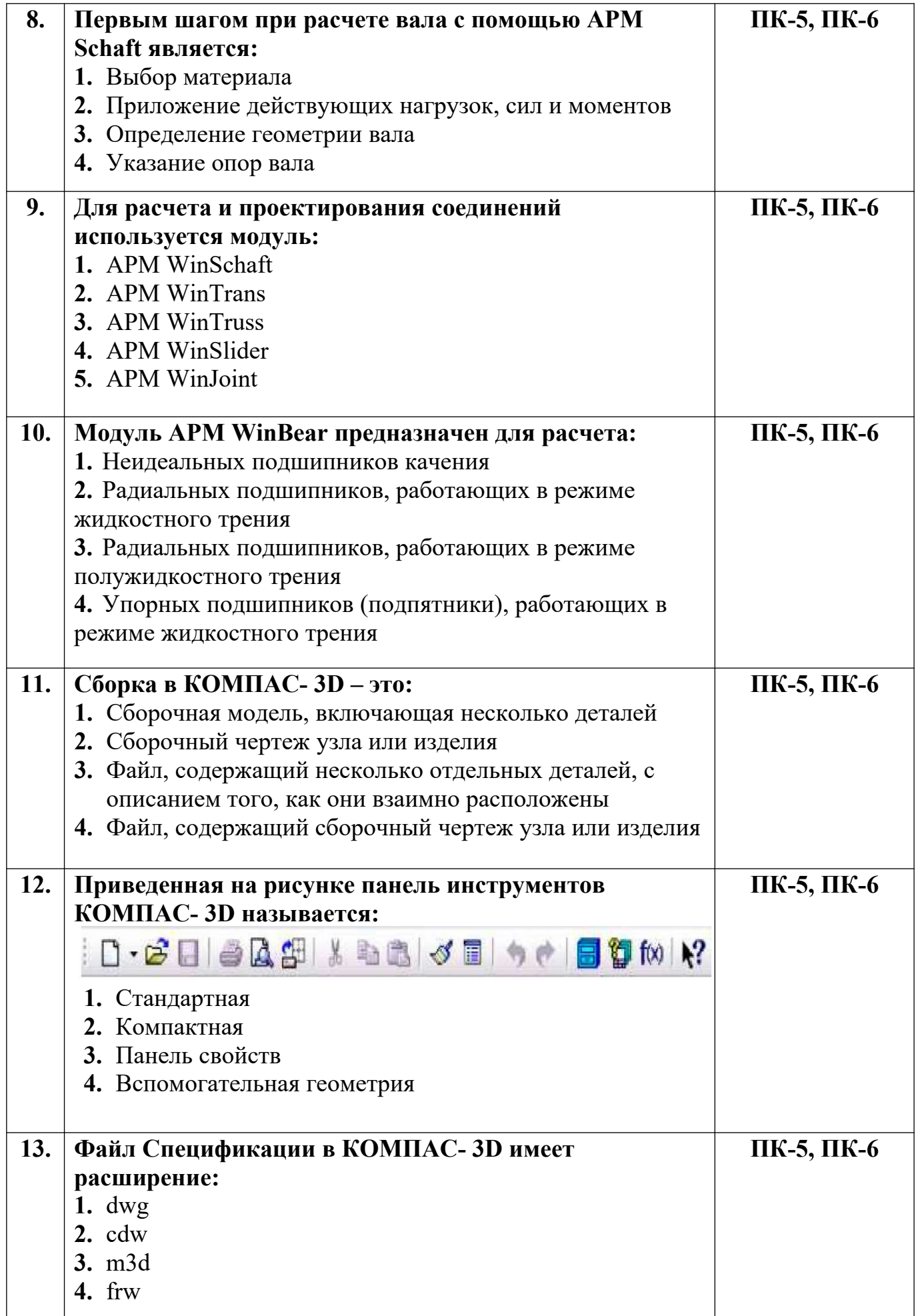

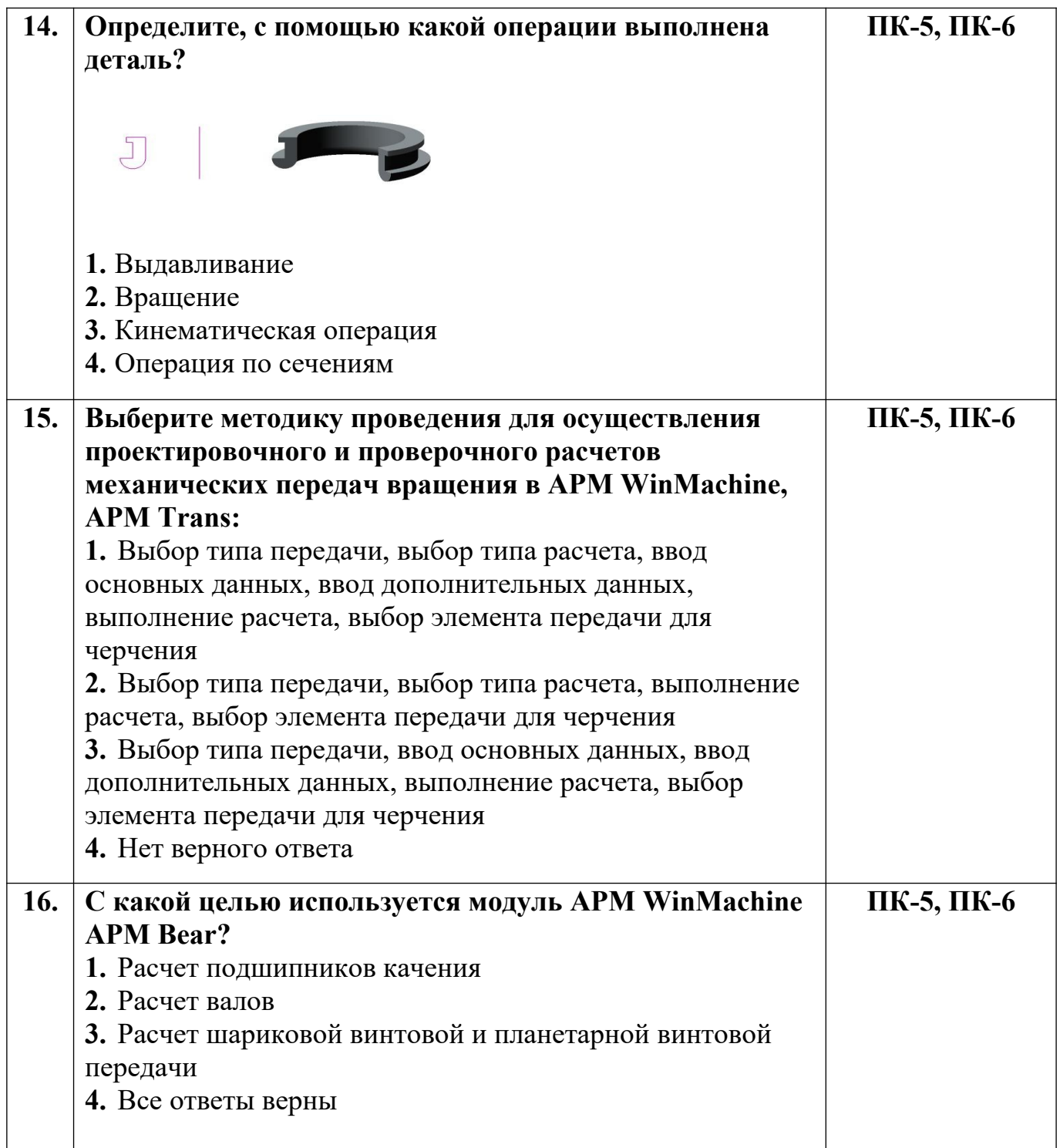

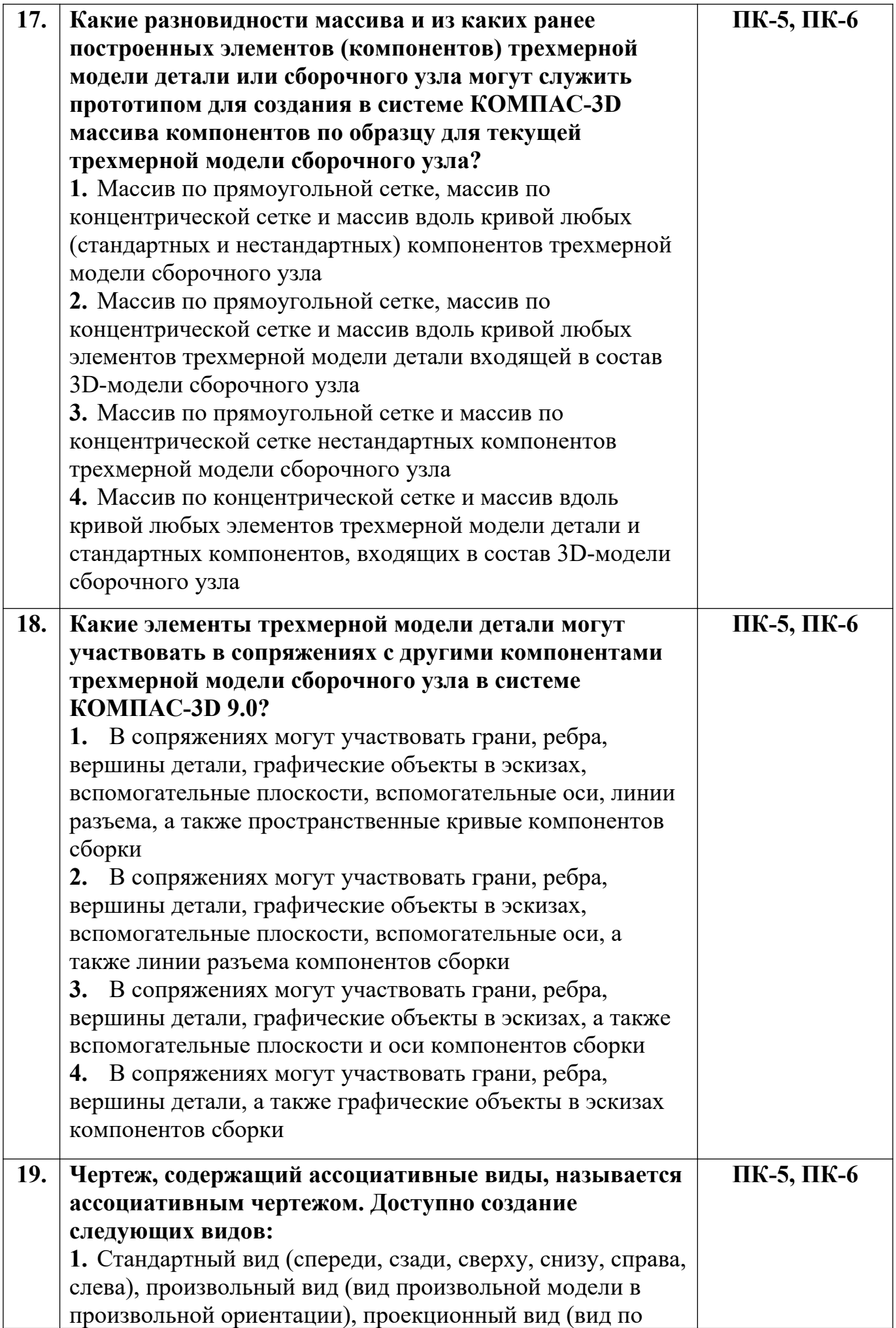

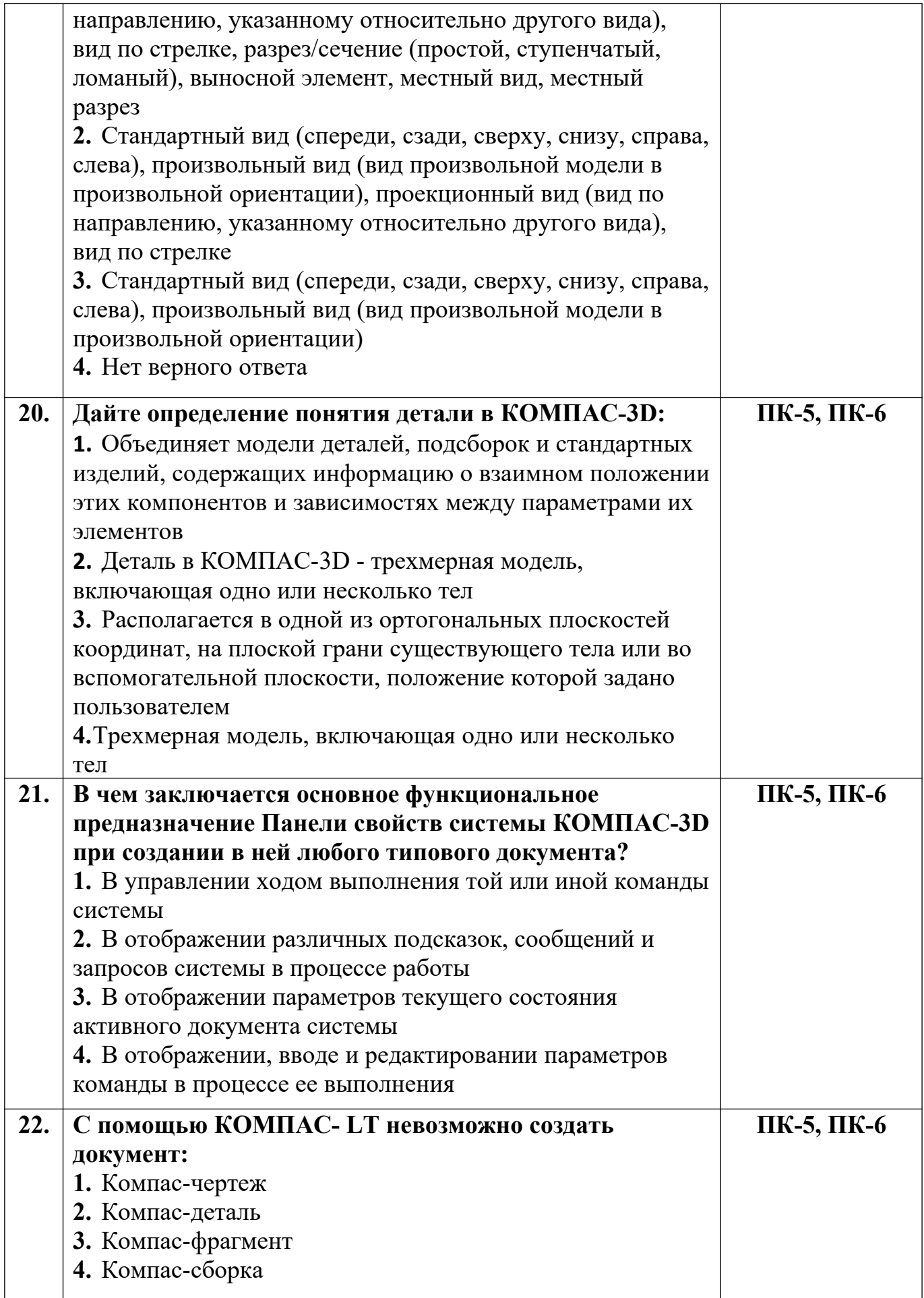

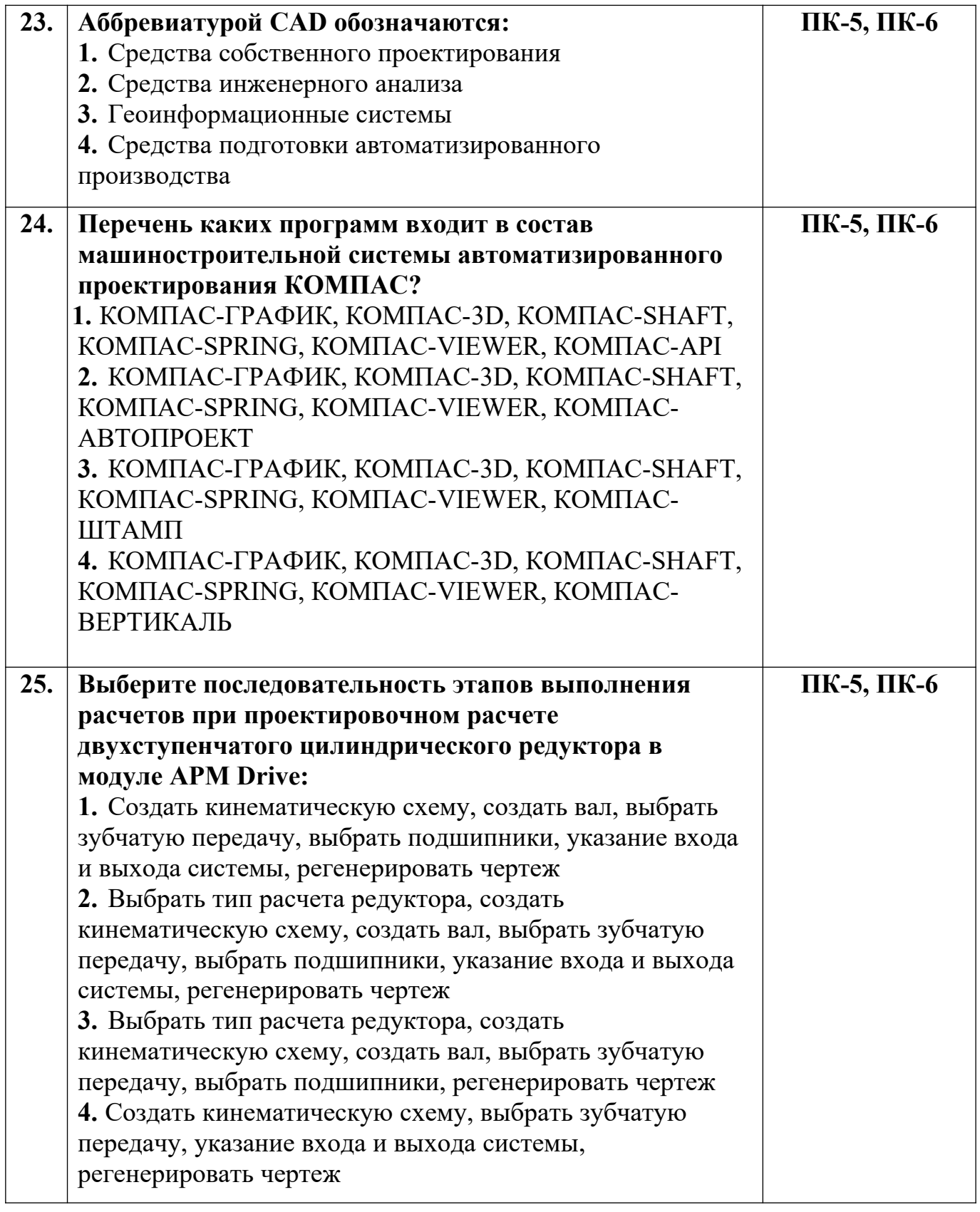

*Вариант 3*

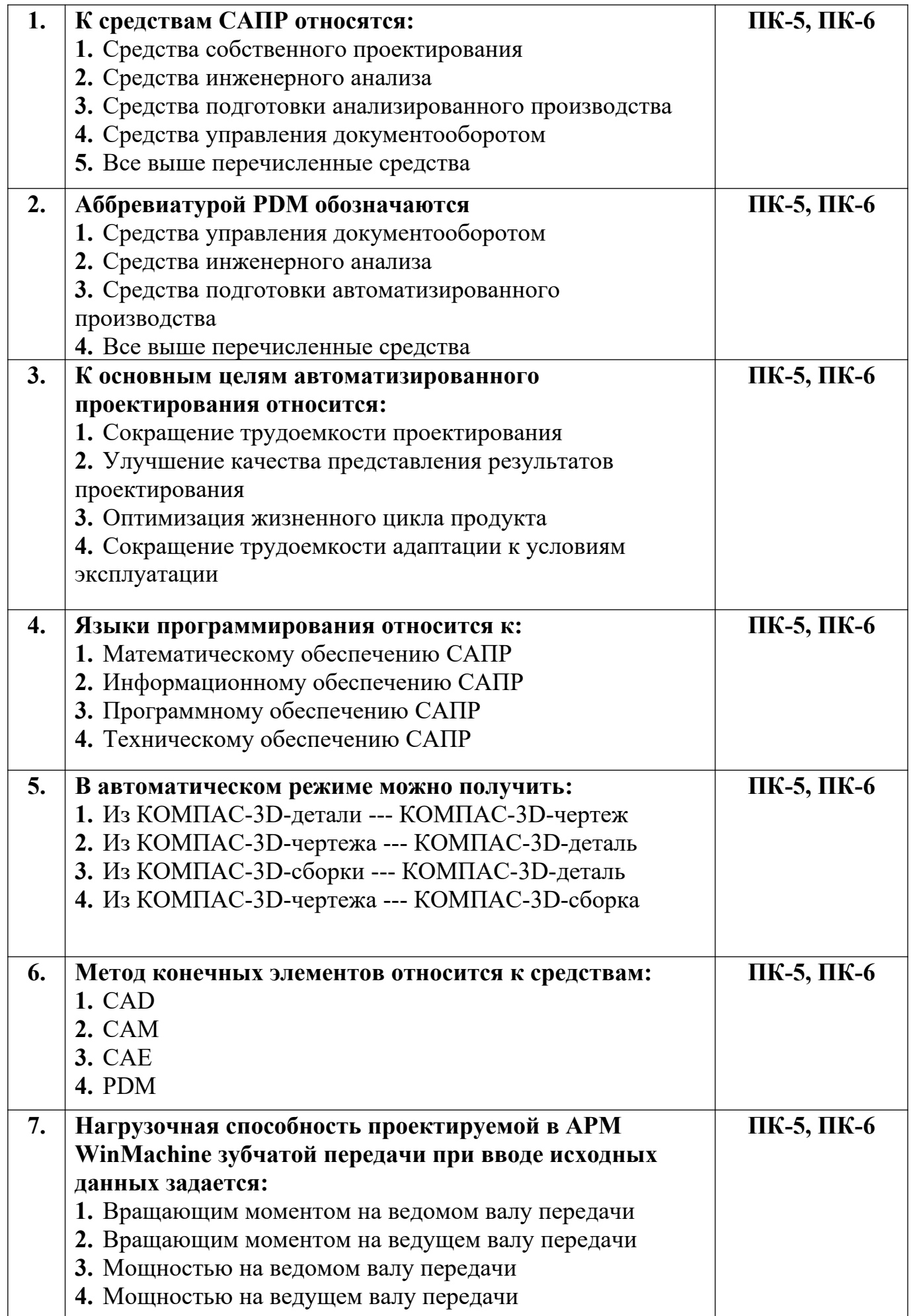

![](_page_13_Picture_195.jpeg)

![](_page_14_Picture_185.jpeg)

![](_page_15_Picture_209.jpeg)

![](_page_16_Picture_142.jpeg)

**Разработчик А.Я. Сарафанова,** доцент каф.ТМиО